## Programming with Nonequispaced FFT

Solution 1 C Library Hands On

## Exercise 1:

The routine simple\_test\_nfft\_1d() initialises a plan for a one-dimensional nfft with  $N = 14$  Fourier coefficients and  $M = 19$  nodes, generates random nodes  $x_j \in \left[-\frac{1}{2}\right]$  $\frac{1}{2}, \frac{1}{2}$  $\frac{1}{2}$ ,  $j = 0, \ldots, 18$ , and precomputes the matrix  $\mathbf{B} \in \mathbb{R}^{19 \times 32}$ . Random Fourier coefficients  $\hat{f}_k \in \mathbb{C}, k = -7, \ldots, 6$  are generated as well and the trigonometric polynomial  $f(x) =$  $\sum_{k}$  $\hat{f}_{k=-7}^6 \hat{f}_k e^{-2\pi i kx}$  is evaluated at the nodes  $x_j$  by the routine **ndft\_trafo** (direct way), and by nfft\_trafo using the approximation scheme as outlined in the lecture. Coefficients and function values are displayed. Also, the adjoint transforms are executed - clearly showing that the NFFT is, in contrast to the FFT, a non-unitary transform.

The output on JuDGE looks like:

```
1) computing an one dimensional ndft, nfft and an adjoint nfft
given Fourier coefficients, vector f_hat, adr=0x685130
    0. +3.0E-01+8.8E-01i,+5.3E-01+9.2E-01i,+5.2E-01+8.1E-01i,+1.9E-01+8.9E-01i,
    4. +5.7E-01+7.7E-02i,+8.2E-01+9.8E-01i,+1.2E-01+8.9E-01i,+7.8E-01+1.0E-01i,
    8. +2.5E-01+2.0E-02i,+3.8E-01+6.8E-01i,+6.8E-01+7.5E-01i,+6.2E-03+6.2E-01i,
   12. +1.3E-01+6.2E-01i,+7.7E-01+1.9E-01i,
ndft, vector f, adr=0x685220
    0. +9.1E-01+3.4E-01i,+9.1E-01+3.1E-01i,+2.5E-01+2.7E-01i,+3.2E+00-8.6E-01i,
    4. -4.7E-01-1.0E+00i,-4.8E-01+9.3E-01i,-4.6E-01+9.3E-01i,+6.7E+00+7.6E+00i,
    8. +3.1E+00+6.9E+00i,+4.7E+00+2.5E+00i,-3.9E-01-1.2E+00i,+6.2E-01-1.5E+00i,
   12. +1.3E+00+4.4E-01i,-3.9E-01+7.7E-02i,+1.3E-01+2.0E+00i,-3.4E-02+4.5E-01i,
   16. -1.7E+00-7.9E-01i,+7.8E-01+8.6E-02i,-6.2E-01-1.2E+00i,
took 0.000000e+00 seconds.
nfft, vector f, adr=0x685220
    0. +9.1E-01+3.4E-01i,+9.1E-01+3.1E-01i,+2.5E-01+2.7E-01i,+3.2E+00-8.6E-01i,
    4. -4.7E-01-1.0E+00i,-4.8E-01+9.3E-01i,-4.6E-01+9.3E-01i,+6.7E+00+7.6E+00i,
    8. +3.1E+00+6.9E+00i,+4.7E+00+2.5E+00i,-3.9E-01-1.2E+00i,+6.2E-01-1.5E+00i,
    12. +1.3E+00+4.4E-01i,-3.9E-01+7.7E-02i,+1.3E-01+2.0E+00i,-3.4E-02+4.5E-01i,
   16. -1.7E+00-7.9E-01i,+7.8E-01+8.6E-02i,-6.2E-01-1.2E+00i,
adjoint ndft, vector f_hat, adr=0x685130
    0. +9.9E-01+1.5E+01i,+1.5E+01+1.1E+01i,+6.9E+00+1.9E+01i,+1.3E+01+2.2E+01i,
     4. +1.1E+01+1.4E+01i,+2.1E+01+2.6E+01i,+1.0E+01+1.9E+01i,+1.8E+01+1.6E+01i,
    8. +7.5E+00+1.3E+01i,+1.2E+01+2.3E+01i,+1.4E+01+1.2E+01i,+8.0E+00+3.3E+00i,
   12. +2.6E+00+1.2E+01i,+1.5E+01+4.2E+00i,
 adjoint nfft, vector f_hat, adr=0x685130
    0. +9.9E-01+1.5E+01i,+1.5E+01+1.1E+01i,+6.9E+00+1.9E+01i,+1.3E+01+2.2E+01i,
    4. +1.1E+01+1.4E+01i,+2.1E+01+2.6E+01i,+1.0E+01+1.9E+01i,+1.8E+01+1.6E+01i,
    8. +7.5E+00+1.3E+01i,+1.2E+01+2.3E+01i,+1.4E+01+1.2E+01i,+8.0E+00+3.3E+00i,
   12. +2.6E+00+1.2E+01i,+1.5E+01+4.2E+00i,
```
## Exercise 2:

The initialisation with no precomputation of B, compressed storage, and explicit storage are given by

```
nfft_init_guru(&p, 2, N, N[0]*N[1], n, 4,
               PRE_PHI_HUT| MALLOC_F_HAT| MALLOC_X| MALLOC_F |
               FFTW_INIT| FFT_OUT_OF_PLACE,
               FFTW_ESTIMATE| FFTW_DESTROY_INPUT);
```
nfft\_init\_guru(&p, 2, N, N[0]\*N[1], n, 4, PRE\_PHI\_HUT| PRE\_PSI| MALLOC\_F\_HAT| MALLOC\_X| MALLOC\_F | FFTW\_INIT| FFT\_OUT\_OF\_PLACE, FFTW\_ESTIMATE| FFTW\_DESTROY\_INPUT);

and

```
nfft_init_guru(&p, 2, N, N[0]*N[1], n, 4,
               PRE_PHI_HUT| PRE_FULL_PSI| MALLOC_F_HAT| MALLOC_X| MALLOC_F |
               FFTW_INIT| FFT_OUT_OF_PLACE,
               FFTW_ESTIMATE| FFTW_DESTROY_INPUT);
```
For a transform with  $N_0 = 70$  and  $N_1 = 90$ , i.e.  $N_0N_1 = 6300$  Fourier coefficients,  $n_0 =$ 140,  $n_1 = 180$  and  $M = 25200$  evaluation nodes, the computation times are something like

Results on JuDGE:

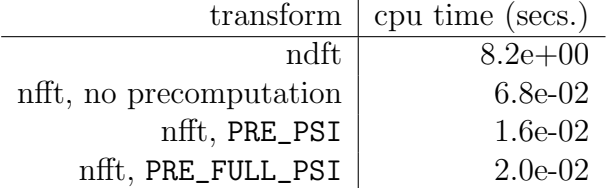